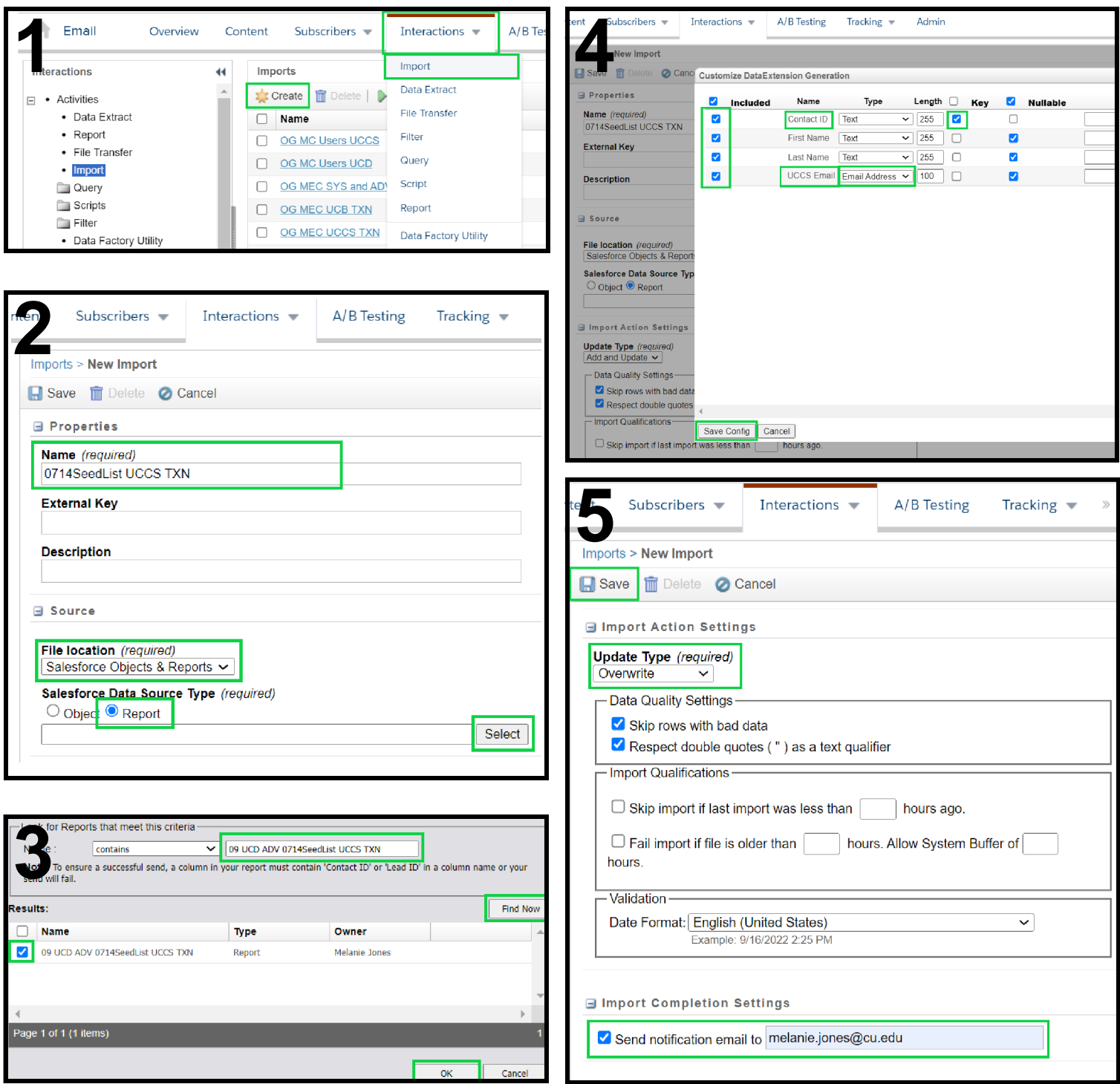

**eComm |** Create Data Extension 1-Pager

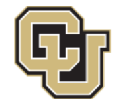